## **تمرين - مراجعة جداول القسمة بدون باقي**

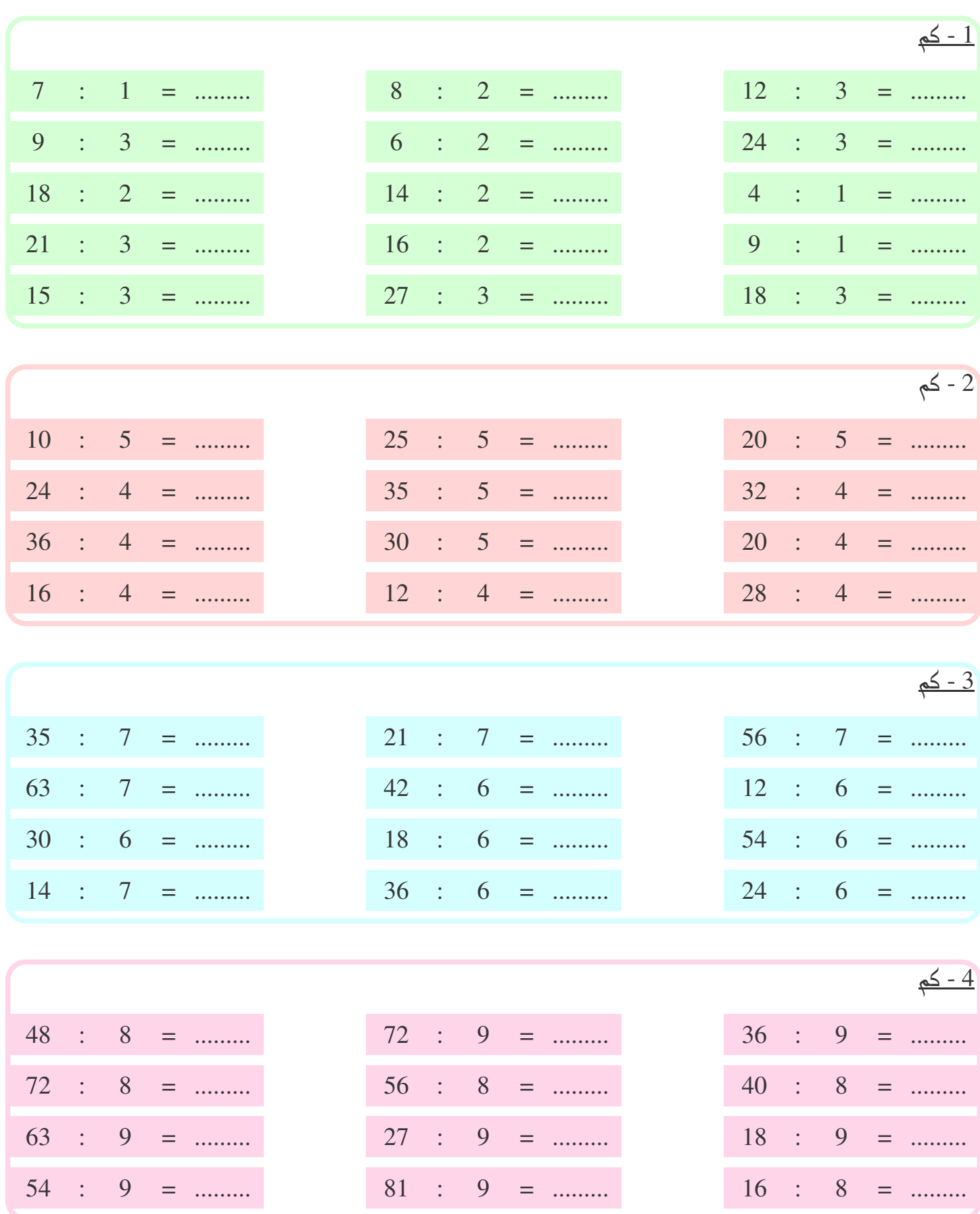

## **تصحيح - مراجعة جداول القسمة بدون باقي**

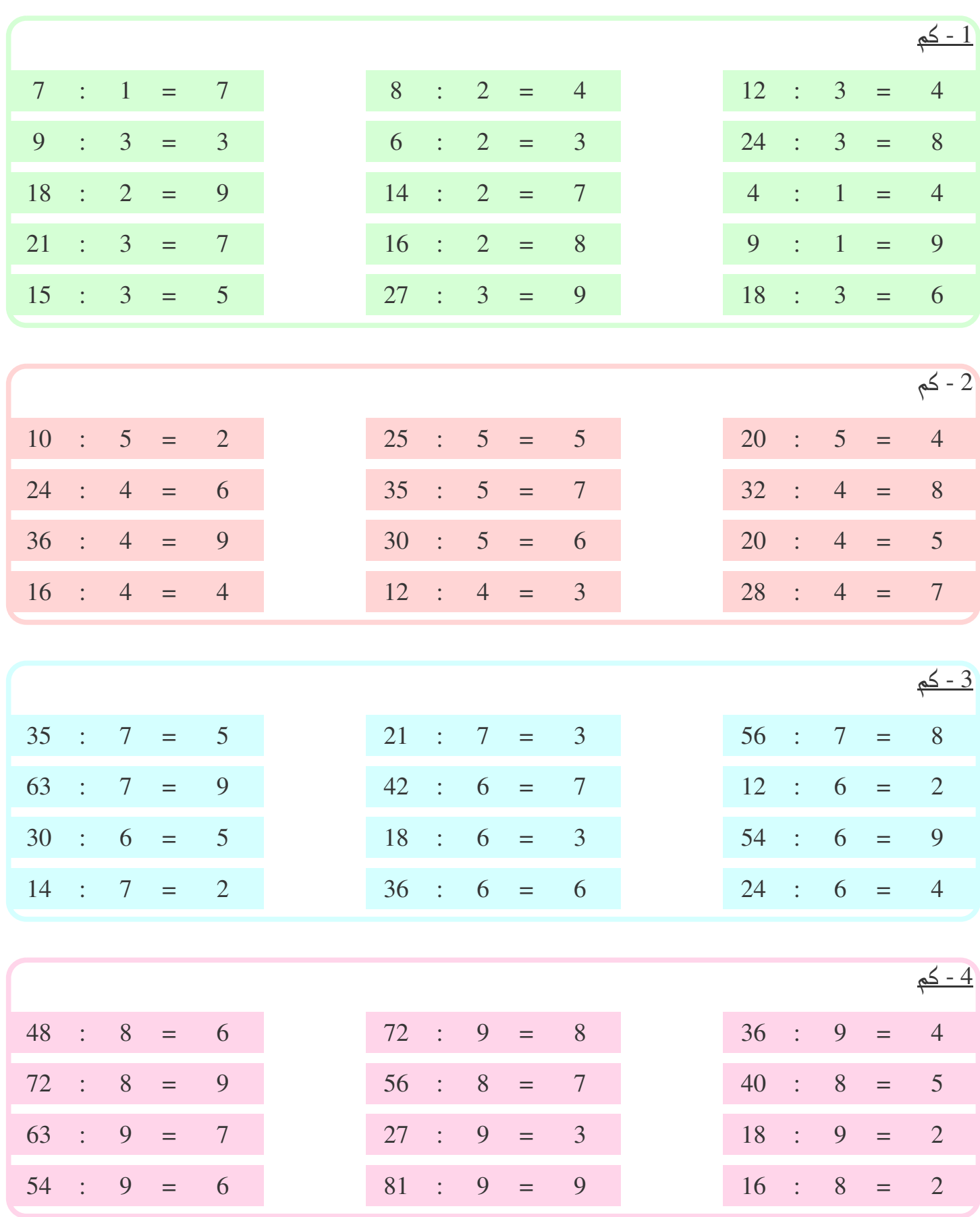